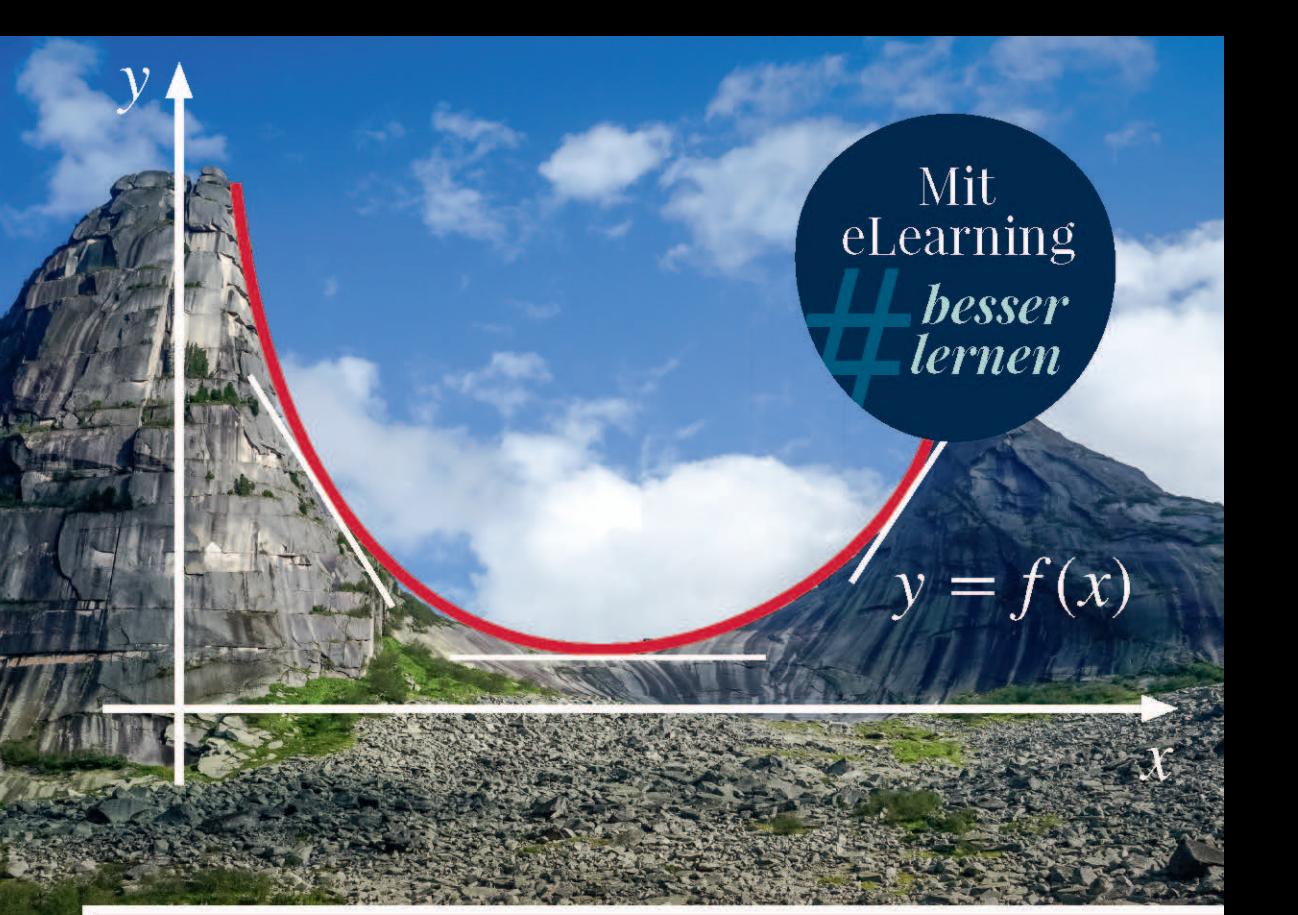

# **Mathematik für** Wirtschaftswissenschaftler

**Basiswissen mit Praxisbezug** 

6., aktualisierte Auflage

**Knut Sydsæter Peter Hammond Arne Strøm Andrés Carvajal** 

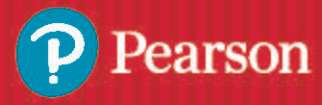

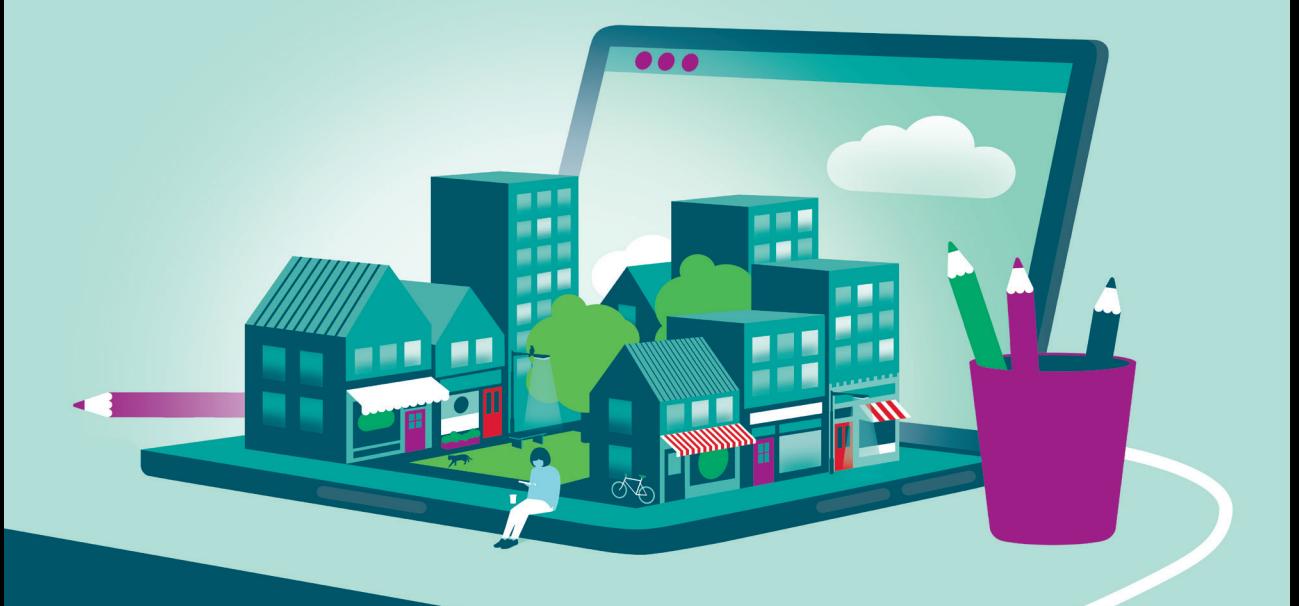

# **Zugangscode**

**[Falls Sie beim Kauf Ihres eBooks keinen Zugangscode erhalten haben,](https://www.pearson.de/9783863263386)  kontaktieren Sie uns bitte über die folgende Seite und halten Sie Ihre Rechnung/Bestellbestätigung bereit:** *https://www.pearson.de/ebook-zugangscode*

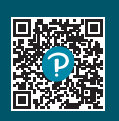

## <span id="page-2-3"></span>**7.11 Unendliche Folgen**

Wir begegnen oft Funktionen wie denen im Newton-Verfahren, die jeder natürlichen Zahl *n* eine Zahl *s*.*n*/ zuordnen. Solch eine Funktion heißt eine *unendliche Folge* oder einfach nur eine Folge. Ihre Glieder *s*.1/, *s*.2/, *s*.3/, ::: , *s*.*n*/, ::: werden gewöhnlich mit Indizes bezeichnet:  $s_1, s_2, s_3, \ldots, s_n, \ldots$ . Wir verwenden oft die prägnantere Notation  $(s_n)_{n=1}^{\infty}$  oder einfach  $(s_n)$  für eine beliebige unendliche Folge.<sup>[15](#page-2-0)</sup> Wenn z. B.  $s(n) = 1/n$  für  $n = 1, 2, 3, \ldots$ , dann sind die Glieder dieser Folge

$$
1\, ,\ \ \frac{1}{2}\, ,\ \ \frac{1}{3}\, ,\ \ \frac{1}{4}\, ,\ \ \ldots\, ,\ \ \frac{1}{n}\, ,\ \ \ldots
$$

Wenn wir *n* groß genug wählen, können die Glieder dieser Folge beliebig klein gemacht werden. Wir sagen, dass die Folge gegen 0 *konvergiert.* Allgemein definieren wir: *Eine Folge* f*sn*g konvergiert *gegen eine Zahl s, wenn s<sup>n</sup> beliebig nahe an s gewählt werden kann, indem man n hinreichend groß wählt.* In diesem Fall schreiben wir

 $\lim_{n \to \infty} s_n = s$  oder  $s_n \to s$ , wenn  $n \to \infty$ 

<span id="page-2-1"></span>Diese Definition ist nur eine Anpassung der früheren Definition  $f(x) \rightarrow A$ , wenn  $x \rightarrow \infty$ . Alle üblichen Regeln für Grenzwerte aus Kap. [6.5](#page-2-1) gelten auch für Grenzwerte von Folgen.

Wenn eine Folge nicht gegen eine reelle Zahl konvergiert, sagt man, dass sie *divergiert*. Betrachten Sie die folgenden zwei Folgen:

$$
\left\{2^n\right\}_{n=0}^\infty \qquad \text{und} \qquad \left\{(-1)^n\right\}_{n=1}^\infty
$$

Erklären Sie, warum diese beide divergieren.[16](#page-2-2)

#### **Beispiel 7.11.1**

Für *n* 3 sei *A<sup>n</sup>* die Fläche eines regulären Polygons mit *n* gleichen Seiten und *n* gleichen Winkeln, manchmal *n*-Polygon genannt, das in einen Kreis mit Radius 1 einbeschrieben ist. Für  $n = 1$  oder  $n = 2$  kollabiert das Polygon zu einem einem einzelnen Punkt bzw. zu einem Intervall auf einer Geraden. Beide haben die Fläche Null, so dass wir  $A_1 = A_2 = 0$  setzen.

Danach für  $n = 3$  ist  $A_3$  die Fläche eines Dreiecks; für  $n = 4$  ist  $A_4$  die Fläche eines Quadrats, für  $n = 5$  ist  $A_5$  die Fläche eines Pentagons usw. – siehe Abb. [7.11.1.](#page-2-3)

Die Fläche  $A_n$  wächst offensichtlich mit *n*, ist aber immer kleiner als die Zahl  $\pi$ , [die als Fläche eines Kreises mit Radius 1 definiert werden kann. Es erscheint intuitiv](https://www.pearson.de/9783863263386) offensichtlich, dass wir die Differenz zwischen den Flächen  $A_n$  und  $\pi$  so klein machen können, wie wir wollen, indem wir *n* hinreichend groß wählen. Dies rechtfertigt die Behauptung, dass  $A_n \to \pi$ , wenn  $n \to \infty$ .

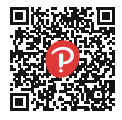

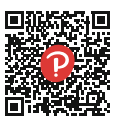

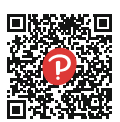

<span id="page-2-0"></span><sup>&</sup>lt;sup>15</sup> Die alternative Notation  $\{s_n\}^{\infty}$  oder einfach  $\{s_n\}$  wird manchmal genutzt. Ein Grund, sie zu vermeiden, ist, dass sie eine ungeordnete Menge andeutet, während eine Folge eine geordnete Menge ist.

<span id="page-2-2"></span><sup>16</sup> Gelegentlich, wie bei der ersten dieser Folgen, ist der Anfangsindex nicht 1, sondern eine andere ganze Zahl, hier 0.

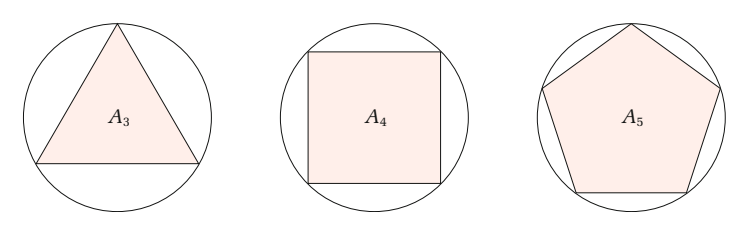

<span id="page-3-0"></span>Abbildung 7.11.1: Drei Polygone

#### <span id="page-3-1"></span>**Beispiel 7.11.2**

Gleichung [\(6.11.6\)](#page-3-0) besagt, dass  $\lim_{\Delta x \to 0} (1 + \Delta x)^{1/\Delta x}$  gleich  $e = 2.718...$  ist. Wenn wir  $\Delta x = 1/n$  setzen, dann gilt  $\Delta x \rightarrow 0$ , wenn die natürliche Zahl  $n \rightarrow \infty$ . Dies ergibt den folgenden wichtigen Grenzwert:

$$
e = \lim_{n \to \infty} (1 + 1/n)^n \tag{7.11.1}
$$

#### **Beweis des Zwischenwertsatzes**

Nehmen Sie an, dass die zwei Folgen  $\{a_n\}_{n=1}^{\infty}$  und  $\{b_n\}_{n=1}^{\infty}$  gemeinsam die folgende Bedingung erfüllen:

$$
a_n \le a_{n+1} \le b_{n+1} \le b_n \quad \text{für alle } n = 1, 2 \dots \tag{7.11.2}
$$

Nehmen Sie zusätzlich an, dass

$$
\lim_{n \to \infty} |b_n - a_n| = 0 \tag{7.11.3}
$$

[Eine fundamentale Eigenschaft der reellen Zahlen besagt dann, dass die zwei Folgen](https://www.pearson.de/9783863263386) einen gemeinsamen Grenzwert  $c^*$  haben, so dass  $\lim_{n\to\infty} a_n = \lim_{n\to\infty} b_n = c^*$ .

Diese Eigenschaft ermöglicht uns, den Zwischenwertsatz wie folgt zu beweisen:

*Beweis von Theorem [7.10.1:](#page-3-1)* Betrachten Sie die folgende Konstruktion einer schrumpfenden Folge von Intervallen  $[a_n, b_n]$ . Starten Sie mit  $a_0 = a$  und  $b_0 = b$ . Dann haben  $f(a_0)$  und  $f(b_0)$ entgegengesetzte Vorzeichen, nach Voraussetzung. Sei  $c_0$  der Mittelpunkt  $\frac{1}{2}(a_0 + b_0)$  des Intervalls  $[a_0, b_0]$ . Wenn  $f(c_0) = 0$ , dann setzen wir  $c = c_0$  und die Konstruktion ist beendet.

Andernfalls, d. h. wenn  $f(c_0) \neq 0$ , dann haben entweder  $f(c_0)$  und  $f(a_0)$  entgegengesetzte Vorzeichen oder *f* ( $c_0$ ) und *f* ( $b_0$ ) haben entgegengesetzte Vorzeichen. Im ersten Fall wählen Sie  $a_1 = a_0$  und  $b_1 = c_0$ ; im zweiten Fall wählen Sie  $a_1 = c_0$  und  $b_1 = b_0$ . Auf diese Weise haben wir ein neues Intervall  $[a_1, b_1]$  konstruiert, so dass  $f(a_1)$  und  $f(b_1)$  entgegengesetzte Vorzeichen haben. Ferner impliziert unsere Konstruktion, dass entweder  $|b_1 - a_1| = |c_0 - a_0| = \frac{1}{2}|b_0 - a_0|$ oder  $|b_1 - a_1| = |b_0 - c_0| = \frac{1}{2}|b_0 - a_0|$ . In jedem Fall ist das neue Intervall halb so lang wie das alte. Bemerken Sie noch, dass  $a_0 \le a_1 \le b_1 \le b_0$ .

Diese Konstruktion kann so oft wie nötig wiederholt werden, um eine Folge von Intervallen  $[a_n, b_n]$  mit  $|b_{n+1} - a_{n+1}| = \frac{1}{2}|b_n - a_n|$  zu erzeugen, so dass die Funktionswerte  $f(a_n)$  und  $f(b_n)$ entgegengesetzte Vorzeichen in diesen Endpunkten haben. Die Konstruktion ist nach *n* Schritten beendet, wenn wir einen Punkt  $c_n$  ereichen, für den  $f(c_n) = 0$ . Andernfalls erhält man eine unendliche Folge von Intervallen [ $a_n$ ,  $b_n$ ], deren Länge die Gleichung  $|b_n - a_n| = 2^{-n}|b_0 - a_0|$ erfüllt und somit gegen Null konvergiert. Außerdem ist die Folge *a<sup>n</sup>* der unteren Grenzen nichtfallend und die Folge *b<sup>n</sup>* der oberen Grenzen ist nicht-steigend.

**Contract Contract** 

Nach Konstruktion erfüllen die zwei Folgen  $\{a_n\}_{n=1}^{\infty}$  und  $\{b_n\}_{n=1}^{\infty}$  die Gleichungen [\(7.11.2\)](#page-4-0) und [\(7.11.3\)](#page-4-1). Daher existiert eine reelle Zahl *c* , die ein gemeinsamer Grenzwert ist, gegen den  $a_n$  von unten konvergiert und gegen den  $b_n$  von oben konvergiert. Wir haben aber angenommen, dass die Funktion *f* stetig ist auf dem Intervall [a, b], so dass Definition [\(7.8.1\)](#page-4-2) impliziert, dass sowohl  $f(a_n) \to f(c^*)$  als auch  $f(b_n) \to f(c^*)$ , wenn  $n \to \infty$ .

Beachten Sie jetzt: Weil  $f(a_n)$  und  $f(b_n)$  immer entgegengesetzte Vorzeichen haben, gilt  $f(a_n) f(b_n) \leq 0$  für alle  $n = 0, 1, 2, \ldots$  Dann implizieren die obigen Grenzwerteigenschaften, dass

<span id="page-4-2"></span>
$$
[f(c^*)]^2 = \lim_{n \to \infty} f(a_n) f(b_n) \le 0
$$

Aber dies ist nur möglich, wenn  $f(c^*) = 0$ , so dass wir  $c = c^*$  nehmen können.

<span id="page-4-4"></span>Wir bemerken, dass die fundamentalen Eigenschaften [\(7.11.2\)](#page-4-0) und [\(7.11.3\)](#page-4-1) der reellen Zahlen, die in diesem Beweis benutzt wurden, nicht gelten, wenn wir uns auf die [Menge der rationalen Zahlen beschränken. In der Tat: Betrachten Sie die Funktion](https://www.pearson.de/9783863263386)  $f(x) = x^2 - 2$  auf dem Intervall [1, 2]. Alle andere Bedingungen des Zwischenwertsatzes sind erfüllt. Man kann eine unendliche Folge von Intervallen  $[a_n, b_n]$  mit allen obigen Eigenschaften konstruieren. Es gibt jedoch keinen Grenzwert unter den rationalen Zahlen. In der Tat gibt es keine rationale Zahl, so dass  $f(x) = 0$ , weil  $\sqrt{2}$ irrational ist.

#### <span id="page-4-5"></span>**Irrationale Zahlen als Grenzwerte von Folgen**

<span id="page-4-0"></span>In Beispiel [7.11.1](#page-4-3) betrachten wir die Folge  ${A_n}$  der Flächen regulärer *n*-Polygone und haben gezeigt, dass diese Folge gegen die irrationale Zahl  $\pi = 3.14159265...$ konvergiert. Aber am Ende von Kap. [2.10](#page-4-4) betrachteten wir aufeinander folgende Dezimalentwicklungen. Im Fall von  $\pi$  erzeugen diese Entwicklungen die Folge  $s_1 = 3.1$ ,  $s_2 = 3.14$ ,  $s_3 = 3.141$ ,  $s_4 = 3.1415$ , usw. Hier ist jedes  $s_n$  die Entwicklung von  $\pi$  auf *n* Dezimalstellen. Nach Konstruktion hat man  $s_n \leq \pi \leq s_n + 10^{-n}$ , weil  $s_n$  der größte Bruch mit *n* Dezimalstellen sein muss, der nicht größer ist als  $\pi$ . In der Tat: Das Paar von Folgen  $\{s_n\}$  und  $\{s_n + 10^{-n}\}$  erfüllen [\(7.11.2\)](#page-4-0) und [\(7.11.3\)](#page-4-1). Dies impliziert, dass sie einen gemeinsamen Grenzwert haben, wenn  $n \to \infty$ , der gleich  $\pi$  sein muss.

<span id="page-4-6"></span><span id="page-4-3"></span>Sei *a* eine feste positive reelle Zahl. In Kap. [2.5](#page-4-5) wurde die Potenz *a <sup>x</sup>* definiert, wenn *x* rational ist. Und in Kap. [4.8](#page-4-6) wurde vorgeschlagen, wie *a <sup>x</sup>* zu definieren ist, wenn *x* irrational ist, indem der Spezialfall  $5<sup>\pi</sup>$  betrachtet wurde. Sei jetzt *r* eine beliebige irrationale Zahl. Dann gibt es, genau wie für  $\pi$  eine Folge  $r_n$  von rationalen Zahlen, so dass  $r_n \to r$ , wenn  $n \to \infty$ . Die Potenz  $a^{r_n}$  ist wohldefiniert für alle *n*. Da  $r_n$  gegen *r* konvergiert, ist es vernünftig *a <sup>r</sup>* als Grenzwert von *a <sup>r</sup><sup>n</sup>* zu definieren, wenn *n* gegen unendlich geht:

<span id="page-4-1"></span>
$$
a^r = \lim_{n \to \infty} a^{r_n} \tag{*}
$$

Tatsächlich gibt es unendlich viele Folgen  $(r_n)$  von rationalen Zahlen, die gegen eine gegebene irrationale Zahl *r* konvergieren. Man kann jedoch zeigen, dass der Grenzwert in (\*) existiert und unabhängig davon ist, welche Folge wir wählen.

#### **Aufgaben für Kapitel 7.11**

**1.** Gegeben sei  $\alpha_n = \frac{3-n}{2n-1}$  $\frac{3-n}{2n-1}$  und  $\beta_n = \frac{n^2 + 2n - 1}{3n^2 - 2}$  $\frac{3n^2-2}{n^2-2}$ ,  $n=1,2,...$  Bestimmen Sie die folgenden Grenzwerte:

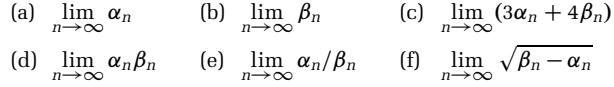

**2.** Untersuchen Sie die Konvergenz der Folgen, deren allgemeiner Term wie folgt ist

(a) 
$$
s_n = 5 - \frac{2}{n}
$$
 (b)  $s_n = \frac{n^2 - 1}{n}$  (c)  $s_n = \frac{3n}{\sqrt{2n^2 - 1}}$ 

**3.** Zeigen Sie, dass  $e^x = \lim_{n \to \infty} \left( 1 + \frac{x}{n} \right)$ *n*  $\int_0^n$  für *x* > 0 gilt.<sup>[17](#page-5-0)</sup>

I Lösungen zu den Aufgaben finden Sie im Anhang des Buches.

### **7.12 Regeln von L'Hôspital**

Wir müssen oft den Grenzwert eines Quotienten untersuchen, wenn *x* gegen  $x_0$  strebt, wobei sowohl Zähler als auch Nenner gegen 0 streben. Wir schreiben dann

$$
\lim_{x\to x_0}\frac{f(x)}{g(x)} = (.0/0)^n
$$

Wir nennen solch einen Grenzwert eine *unbestimmte Form vom Typ 0/0*. Hier kann  $x_0$  durch  $x_0^+$ ,  $x_0^-$ ,  $\infty$  oder  $-\infty$  ersetzt werden. Die Worte "unbestimmte Form" deuten [an, dass der Grenzwert – oder der einseitige Grenzwert – nicht ohne weitere Untersu](https://www.pearson.de/9783863263386)chung gefunden werden kann.

Wir beginnen mit dem einfachen Fall, in dem *f* und *g* differenzierbar sind an der Stelle  $x = x_0$  mit  $f(x_0) = g(x_0) = 0$ . Wenn  $x \neq x_0$  und  $g(x) \neq g(x_0)$  sind, dann erlaubt uns einige Routinealgebra, zu schreiben

$$
\frac{f(x)}{g(x)} = \frac{\left[f(x) - f(x_0)\right]/(x - x_0)}{\left[g(x) - g(x_0)\right]/(x - x_0)}
$$

Die rechte Seite ist der Quotient von zwei Newton-Quotienten. Indem wir den Grenzwert für  $x \to x_0$  bilden, sehen wir unter der Vorausetzung, dass  $g'(x_0) \neq 0$  ist, dass dieser Quotient gegen  $f'(x_0)/g'(x_0)$  strebt. Damit erhalten wir das folgende Resultat:

<span id="page-5-0"></span><sup>17</sup> Derselbe Grenzwert gilt auch für *x* < 0.

#### **Regel von L'Hôspital**

Die Funktionen *f* und *g* seien beide differenzierbar an der Stelle  $x = x_0$  mit  $f(x_0) =$  $g(x_0) = 0$  und  $g'(x_0) \neq 0$ . Dann gilt

<span id="page-6-0"></span>
$$
\lim_{x \to x_0} \frac{f(x)}{g(x)} = \frac{f'(x_0)}{g'(x_0)}\tag{7.12.1}
$$

<span id="page-6-1"></span>Nach [\(7.12.1\)](#page-6-0) können wir, unter der Voraussetzung  $g'(x_0) \neq 0$ , den Grenzwert einer unbestimmten Form vom Typ "0/0" finden, indem wir den Zähler und den Nenner separat differenzieren.

#### **Beispiel 7.12.1**

Verwenden Sie die Regel von L'Hôspital, um den in Beispiel [6.5.1](#page-6-1) gefundenen Grenzwert zu bestätigen, nämlich:

$$
\lim_{x \to 0} \frac{e^x - 1}{x} = 1
$$

**Lösung:** Setzen Sie  $f(x) = e^x - 1$  und  $g(x) = x$  in Gl. [\(7.12.1\)](#page-6-0). Beachten Sie, dass  $f(0) = e^0 - 1 = 0$  und  $g(0) = 0$ . Weiterhin gilt  $f'(x) = e^x$  und  $g'(x) = 1$ , so dass  $f'(0) = 0$ .  $g'(0) = 1$ . Gleichung [\(7.12.1\)](#page-6-0) impliziert daher:

$$
\lim_{x \to 0} \frac{e^x - 1}{x} = \frac{f'(0)}{g'(0)} = \frac{1}{1} = 1
$$

**Beispiel 7.12.2**

Nehmen Sie an, dass *x* > 0 und *y* > 0. Berechnen Sie

$$
\lim_{\lambda \to 0} \frac{x^{\lambda} - y^{\lambda}}{\lambda}
$$

Lösung: Bei diesem Grenzwert werden *x* und *y* konstant gehalten. Wir definieren  $f(\lambda) = x^{\lambda} - y^{\lambda}$  und  $g(\lambda) = \lambda$ . Dann ist  $f(0) = g(0) = 0$ . Indem wir die Regel  $(d/dx)a^x =$  $a^x \ln a$  benutzen, erhalten wir  $f'(\lambda) = x^{\lambda} \ln x - y^{\lambda} \ln y$ , so dass  $f'(0) = \ln x - \ln y$  ist. Weiterhin ist  $g'(\lambda) = 1$  und somit  $g'(0) = 1$ . Mit L'Hôspitals Regel folgt

$$
\lim_{\lambda \to 0} \frac{x^{\lambda} - y^{\lambda}}{\lambda} = \frac{\ln x - \ln y}{1} = \ln \frac{x}{y}
$$

Insbesonders für  $y = 1$  erhalten wir das folgende nützliche Resultat:

$$
\lim_{\lambda \to 0} \frac{x^{\lambda} - 1}{\lambda} = \ln x \tag{7.12.2}
$$

Nehmen Sie an, dass wir eine "0/0" Form wie in [\(7.12.1\)](#page-6-0) haben, aber dass auch  $f'(x_0)/g'(x_0)$  vom Typ "0/0"ist. Da  $g'(x_0) = 0$  ist, bricht das Argument für [\(7.12.1\)](#page-6-0) zusammen. Was können wir dann tun? Gut: Zähler und Nenner noch einmal sepa[rat differenzieren. Wenn wir immer noch einen Ausdruck vom Typ "0/0" erhalten,](https://www.pearson.de/9783863263386) fahren wir fort, Zähler und Nenner so lange zu differenzieren, bis der Grenzwert bestimmt ist, wenn das möglich ist. Hier ist ein Beispiel aus der Statistik.

#### <span id="page-7-0"></span>**Beispiel 7.12.3**

Bestimmen Sie

$$
\lim_{x \to 0} \frac{e^{xt} - 1 - xt}{x^2}
$$

Lösung: Der Zähler und der Nenner sind beide 0 an der Stelle  $x = 0$ . Zweimalige Anwendung der Regel von L'Hôspital ergibt:

$$
\lim_{x \to 0} \frac{e^{xt} - 1 - xt}{x^2} = .0/0^{\circ} = \lim_{x \to 0} \frac{te^{xt} - t}{2x} = .0/0^{\circ} = \lim_{x \to 0} \frac{t^2 e^{xt}}{2} = \frac{1}{2}t^2
$$

Hier folgen zwei wichtige Warnungen, die die häufigsten Fehler beim Versuch der Anwendung der Regel von L'Hôspital betreffen:

- [1. Überprüfen Sie, dass Sie wirklich eine unbestimmte Form haben. Andernfalls](https://www.pearson.de/9783863263386) ergibt die Regel gewöhnlich ein fehlerhaftes Resultat, wie Aufgabe 5 zeigt.
- 2. Berechnen Sie den Grenzwert des Quotienten  $f'/g'$  für  $x \to x_0$ ; differenzieren Sie  $nicht f/g$  als einen Quotienten.

Die hier erklärte und zur Lösung von Beispiel [7.12.3](#page-7-0) verwendete Methode beruht auf dem folgenden Theorem [7.12.1.](#page-7-1) Beachten Sie, dass die Voraussetzungen bezüglich *f* und *g* schwächer sind als die in den bisherigen Beispielen. Zum Beispiel müssen *f* und *g* nicht einmal differenzierbar sein an der Stelle  $x = x_0$ . Damit enthält das Theorem eine allgemeinere Version der Regel von L'Hôspital.

#### <span id="page-7-1"></span>Theorem 7.12.1 (Regel von L'Hôspital für "0/0" Formen)

Nehmen Sie an:

- (i) Die Funktionen *f* und *g* sind differenzierbar in einem Intervall  $(\alpha, \beta)$ , das  $x_0$ enthält, eventuell mit Ausnahme der Stelle  $x_0$ ;
- (ii)  $f(x)$  und  $g(x)$  streben beide gegen 0, wenn *x* gegen  $x_0$  strebt;
- (iii)  $g'(x) \neq 0$  für alle  $x \neq x_0$  in  $(\alpha, \beta)$ ;
- (iv)  $f'(x)/g'(x) \to L$ , wenn  $x \to x_0$ , wobei *L* endlich,  $\infty$  oder  $-\infty$  sein kann. Dann gilt:

$$
\lim_{x \to x_0} \frac{f(x)}{g(x)} = \lim_{x \to x_0} \frac{f'(x)}{g'(x)} = L
$$

#### **Erweiterungen der Regel von L'Hôspital**

Die Regel von L'Hôspital kann auf einige andere Fälle verallgemeinert werden. Zum Beispiel kann  $x_0$  ein Endpunkt des Intervalls  $(\alpha, \beta)$  sein. Somit kann  $x \to x_0$  durch  $x \to x_0^+$  oder  $x \to x_0^-$  ersetzt werden. Außerdem ist leicht zu sehen, dass  $x_0$  durch  $\infty$ oder  $-\infty$  ersetzt werden kann, wie Aufgabe 4 und 8 zeigen.

Die Regel ist auch auf andere unbestimmte Formen wie " $\pm \infty / \pm \infty$ " anwendbar. Aufgabe 9 regt eine Möglichkeit des Beweises an, überlässt es aber dem Leser, die <span id="page-8-1"></span>Details zu vervollständigen. Hier ist ein Beispiel, wie die Regel angewendet werden kann:

$$
\lim_{x \to \infty} \frac{\ln x}{x} = ,\infty/\infty^4 = \lim_{x \to \infty} \frac{1/x}{1} = 0
$$
 (7.12.3)

In der Tat kann manchmal eine Vielzahl von anderen unbestimmten Formen durch algebraische Umformungen oder Substitutionen in Ausdrücke der Gestalt, die wir bereits erwähnt haben, transformiert werden.

#### **Beispiel 7.12.4**

Bestimmen Sie  $L = \lim_{x \to \infty} (\sqrt[5]{x^5 - x^4} - x)$ .

Lösung: Bemerken Sie zunächst, dass dies ein " $\infty - \infty$ " Fall ist. Wir nutzen einige algebraische Umformungen, um es auf einen "0/0" Fall zu reduzieren. Für  $x \neq 0$  gilt:

$$
\sqrt[5]{x^5 - x^4} - x = [x^5(1 - 1/x)]^{1/5} - x = x(1 - 1/x)^{1/5} - x
$$

Umschreiben der rechten Seite führt zu:

$$
\lim_{x \to \infty} (\sqrt[5]{x^5 - x^4} - x) = \lim_{x \to \infty} \frac{(1 - 1/x)^{1/5} - 1}{1/x} = .000^{\circ}
$$

Mit der Regel von L'Hôspital erhalten wir:

$$
L = \lim_{x \to \infty} \frac{(1/5) (1 - 1/x)^{-4/5} (1/x^2)}{-1/x^2} = \lim_{x \to \infty} \left[ -\frac{1}{5} \left( 1 - \frac{1}{x} \right)^{-4/5} \right] = -\frac{1}{5}
$$

#### **Beispiel 7.12.5**

Nehmen Sie an: Wenn ein Unternehmen als Input  $K > 0$  Einheiten Kapital und  $L > 0$ Einheiten Arbeit verwendet, dann ist der Output  $Y = F(K, L)$  gegeben durch:

$$
Y = A \left[ aK^{-\varrho} + (1 - a)L^{-\varrho} \right]^{-1/\varrho} \tag{*}
$$

wobei  $A > 0$ ,  $a \in (0, 1)$  und  $\rho \neq 0$  Konstanten sind. Halten Sie A, K, L und a konstant und wenden Sie die Regel von L'Hôspital auf  $z = \ln[Y/A]$  an, wenn  $\rho \to 0$ , um zu zeigen,  $dass<sup>18</sup>$ 

$$
\lim_{\rho \to 0} \left\{ A \left[ aK^{-\rho} + (1 - a)L^{-\rho} \right]^{-1/\rho} \right\} = AK^{a}L^{1-a} \tag{**}
$$

Lösung: Wir erhalten

$$
z = \ln(aK^{-\varrho} + (1-a)L^{-\varrho})^{-1/\varrho} = -\ln(aK^{-\varrho} + (1-a)L^{-\varrho})/\varrho \to .000^{\circ}
$$
 für  $\varrho \to 0$ 

<span id="page-8-0"></span> $^{\rm 18}$  Der Ausdruck auf der rechten Seite von (\*) ist in den Wirtschaftswissenschaften bekannt als CES-Funktion ("konstante Elastizität der Substitution"). Der Ausdruck auf der rechten Seite von (\*\*) ist die Cobb-Douglas Produktionsfunktion. Funktionen von zwei Variblen, wie diese, werden nicht eher als in Kap. 14 systematisch untersucht. Trotzdem: Dieses Beispiel zeigt, wie die Anwendung der Regel von L'Hôspital auf eine Funktion von zwei Variablen ein ökonomisch signifikantes Resultat ergibt.

Weil  $(d/d\rho)K^{-\rho} = -K^{-\rho}\ln K$  und  $(d/d\rho)L^{-\rho} = -L^{-\rho}\ln L$ , folgt nach der Regel von L'Hôspital:

<span id="page-9-1"></span>
$$
\lim_{\rho \to 0} z = \lim_{\rho \to 0} \left( \frac{aK^{-\rho} \ln K + (1 - a)L^{-\rho} \ln L}{aK^{-\rho} + (1 - a)L^{-\rho}} \right) / 1 = a \ln K + (1 - a) \ln L = \ln K^a L^{1-a}
$$

Daher gilt  $e^z \to K^a L^{1-a}$ . Nach der Definition von *z* folgt, dass  $F(K, L) \to AK^a L^{1-a}$ , wenn  $\rho \rightarrow 0$ .

#### **Ein wichtiger Grenzwert**

Wenn *a* eine beliebige Zahl größer als 1 ist, dann gilt  $a^x \to \infty$  für  $x \to \infty$ . Zum Beispiel gilt  $(1.0001)^x \to \infty$  für  $x \to \infty$ . Weiterhin gilt für eine beliebige positive Zahl p, dass  $x^p \to \infty$  für  $x \to \infty$ . Wenn wir  $(1.0001)^x$  und  $x^{1000}$  vergleichen, ist es klar, dass der [erste Ausdruck zunächst ganz langsam anwächst, während der zweite sehr schnell](https://www.pearson.de/9783863263386) wächst. Trotzdem "überholt" (1.0001)<sup>x</sup> irgendwann einmal *x*1000. Allgemein kann man beweisen, dass für gegebenes *a* > 1 und jede feste positive Zahl *p* gilt:

<span id="page-9-0"></span>
$$
\lim_{x \to \infty} \frac{x^p}{a^x} = 0 \tag{7.12.4}
$$

Zum Beispiel konvergieren  $x^2/e^x$  und  $x^{10}/(1.1)^x$  beide gegen 0, wenn *x* gegen  $\infty$  konvergiert. Dieses Resultat ist tatsächlich bemerkenswert. Es kann kurz so zusammgefasst werden, indem man sagt, dass für eine beliebige Basis *a* > 1 *die Exponentialfunktion a<sup>x</sup> schneller wächst als jede Potenz x<sup>p</sup> von x.* Noch kürzer und bündiger: "Exponentiale besiegen Potenzen." (Für  $p < 0$  ist der Grenzwert offensichtlich 0.)

Um [\(7.12.4\)](#page-9-0) zu beweisen, betrachten wir den Logarithmus der Funktion auf der linken Seite. d. h.

$$
\ln \frac{x^p}{a^x} = p \ln x - x \ln a = x \left( p \frac{\ln x}{x} - \ln a \right) \tag{*}
$$

Nun gilt für  $x \to \infty$ , dass  $\ln x/x \to 0$  wegen [\(7.12.3\)](#page-9-1). Somit konvergiert der Term in Klammern in (\*) gegen  $-\ln a$ , was negativ ist, weil  $a > 1$ . Es folgt aus (\*), dass  $\ln(x^p/a^x) \to -\infty$  und somit  $x^p/a^x = \exp[\ln(x^p/a^x)] \to 0$ , weil  $e^z \to 0$ , wenn  $z \to -\infty$ .

#### **Aufgaben für Kapitel 7.12**

**1.** Verwenden Sie die Regel von L'Hôspital zur Bestimmung von:

(a) 
$$
\lim_{x \to 3} \frac{3x^2 - 27}{x - 3}
$$
 (b)  $\lim_{x \to 0} \frac{e^x - 1 - x - \frac{1}{2}x^2}{3x^3}$  (c)  $\lim_{x \to 0} \frac{e^{-3x} - e^{-2x} + x}{x^2}$ 

- **2.** Bestimmen Sie die Grenzwerte: (a)  $\lim_{x\to a} \frac{x^2 a^2}{x a}$  $\int \frac{z^2 - a^2}{x - a}$  (b)  $\lim_{x \to 0} \frac{2\sqrt{1 + x} - 2 - x}{2\sqrt{1 + x + x^2} - 2 - x}$  $\frac{2\sqrt{1+x+x^2}-2-x}{x^2}$ .
- **3.** Verwenden Sie die Regel von L'Hôspital, um die folgenden Grenzwerte zu bestimmen:

(a) 
$$
\lim_{x \to 1} \frac{x-1}{x^2 - 1}
$$
 (b)  $\lim_{x \to -2} \frac{x^3 + 3x^2 - 4}{x^3 + 5x^2 + 8x + 4}$  (c)  $\lim_{x \to 2} \frac{x^4 - 4x^3 + 6x^2 - 8x + 8}{x^3 - 3x^2 + 4}$   
(d)  $\lim_{x \to 1} \frac{\ln x - x + 1}{(x - 1)^2}$  (e)  $\lim_{x \to 1} \frac{1}{x - 1} \ln \left( \frac{7x + 1}{4x + 4} \right)$  (f)  $\lim_{x \to 1} \frac{x^x - x}{1 - x + \ln x}$ 

**→ Fortsetzung** 

**4.** Bestimmen Sie die folgenden Grenzwerte:

(a) 
$$
\lim_{x \to \infty} \frac{\ln x}{\sqrt{x}}
$$
 (b)  $\lim_{x \to 0^+} x \ln x$  (c)  $\lim_{x \to 0^+} (xe^{1/x} - x)$ 

**5.** Finden Sie den Fehler in der folgenden Schlussweise:

$$
\lim_{x \to 1} \frac{x^2 + 3x - 4}{2x^2 - 2x} = \lim_{x \to 1} \frac{2x + 3}{4x - 2} = \lim_{x \to 1} \frac{2}{4} = \frac{1}{2}
$$

Welches ist der korrekte Wert des ersten Grenzwerts?

- **6.** Bestimmen Sie für  $\beta > 0$  und  $\gamma > 0$  den Grenzwert lim  $v \rightarrow 0^+$  $1 - (1 + v^{\beta})^{-\gamma}$ *v* : (*Hinweis:* Betrachten Sie zunächst den Fall  $\beta = 1$ .)
- **7.** In dem Kontext der Beispiele [7.1.5](#page-10-0) und [7.1.8](#page-10-1) ist die Familie der CES-Nuzenfunktionen gegeben durch<sup>[19](#page-10-2)</sup>

$$
u(c) = \begin{cases} \frac{c^{1-\rho} - 1}{1 - \rho}, & \text{wenn } \rho \neq 1\\ \ln c, & \text{wenn } \rho = 1 \end{cases}
$$

für alle *c* > 0. Verwenden Sie die Regel von l'Hôspital, um zu zeigen, dass  $\lim_{\rho \to 1} \frac{c^{1-\rho}-1}{1-\rho}$  $\frac{1}{1 - \rho} = \ln c$ . In diesem Sinne ist die Familie "stetig in  $\rho^{\alpha}$ .

#### *Anspruchsvollere Aufgaben*

<span id="page-10-3"></span>**8.** Nehmen Sie an, dass *f* und *g* beide für alle großen Werte von *x* differenzierbar sind und dass  $f(x)$  und  $g(x)$  beide gegen 0 konvergieren, wenn  $x \to \infty$ . Wenn zusätzlich  $\lim_{x\to\infty} g'(x) \neq 0$  ist, so zeigen Sie, dass

$$
\lim_{x \to \infty} \frac{f(x)}{g(x)} = .0/0^{\circ} = \lim_{x \to \infty} \frac{f'(x)}{g'(x)},
$$

indem Sie  $x = 1/t$  im ersten Quotienten setzen und dann die Regel von L'Hôspital anwenden, wenn  $t \to 0^+$ .

<span id="page-10-1"></span>**9.** Nehmen Sie an, dass  $\lim_{x\to x_0} f(x)/g(x) = f(x) + \infty$   $\infty$   $\infty$  differenzierbare Funktionen sind, deren Ableitungen  $f'(x)$  und  $g'(x)$  gegen einen Grenzwert ungleich Null konvergieren, wenn *x* gegen *x*<sup>0</sup> konvergiert. Zei[gen Sie durch Anwendung der Regel von L'Hôspital auf den äquivalenten Grenz](https://www.pearson.de/9783863263386)wert  $\lim_{x \to x_0} [1/g(x)]/[1/f(x)] = .0/0^\circ$ , dass  $L = \lim_{x \to x_0} [f'(x)/g'(x)]$ , vorausgesetzt, dass dieser Grenzwert existiert.

<span id="page-10-0"></span>I Lösungen zu den Aufgaben finden Sie im Anhang des Buches.

<span id="page-10-2"></span><sup>19</sup> Siehe Beispiel [7.12.5.](#page-10-3) Diese sind auch bekannt als konstante relative Risiko-Aversion oder CRRA Bevorzugungen.

## Aufgaben zur Wiederholung für Kapitel 7

1. Nutzen Sie implizite Differentiation, um dy/dx und  $d^2y/dx^2$  für jede der folgenden Gleichungen zu bestimmen:

(a) 
$$
5x + y = 10
$$
   
 (b)  $xy^3 = 125$    
 (c)  $e^{2y} = x^3$ 

Überprüfen Sie dies, indem Sie jede Gleichung nach  $y$  als Funktion von  $x$ auflösen und dann differenzieren.

- 2. Berechnen Sie y', wenn y implizit durch die Gleichung  $y^5 xy^2 = 24$  definiert ist. Wird y' jemals 0?
- 3. Der Graph der Gleichung  $x^3 + y^3 = 3xy$  verläuft durch den Punkt (3/2, 3/2). Bestimmen Sie die Steigung der Tangente an die Kurve in diesem Punkt. Diese Gleichung hat einen interessanten Graphen, der Descartes' Folium genannt wird und in Abb. 7.W.1 dargestellt ist.

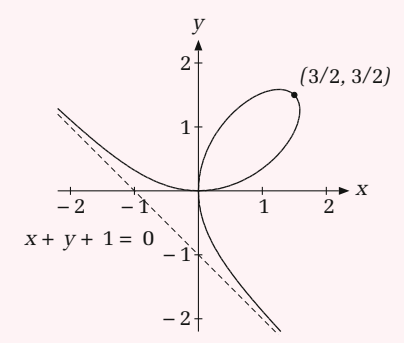

<span id="page-11-0"></span>Abbildung 7.W.1: Descartes' Folium

- $\boldsymbol{4}$ . (a) Bestimmen Sie die Steigung der Tangente an die Kurve  $x^2y + 3y^3 = 7$  in  $(x, y) = (2, 1).$ 
	- (b) Zeigen Sie, dass  $y'' = -210/13^3$  in (2, 1).
- 5. Sei  $K^{1/3}L^{1/3} = 24$ . Berechnen Sie d $L/dK$  durch implizites Differenzieren.
- 6. Die Gleichung

$$
\ln y + y = 1 - 2 \ln x - 0.2 (\ln x)^2
$$

definiert y als Funktion von x für  $x > 0$ ,  $y > 0$ . Berechnen Sie y' und zeigen Sie, dass  $y' = 0$  für  $x = e^{-5}$ .

7. Betrachten Sie das folgende makrökomische Modell:

(i) 
$$
Y = C + I
$$
 (ii)  $C = f(Y - T)$  (iii)  $T = \alpha + \beta Y$ 

Dabei ist *Y* das BIP, *C* der Konsum, *T* bezeichnet die Steuern und die Parameter  $\alpha$  und  $\beta$  sind Konstanten. Nehmen Sie an, dass  $f' \in (0, 1)$  und  $\beta \in (0, 1)$ .

- (a) Leiten Sie die Gleichung  $Y = f((1 \beta)Y \alpha) + I$  aus den Gleichungen  $(i)$ – $(iii)$  her.
- (b) Differenzieren Sie die Gleichung in (a) implizit bezüglich *I* und bestimmen Sie einen Ausdruck für d*Y*=d*I*.
- (c) Untersuchen Sie das Vorzeichen von d*Y*=d*I*.
- **8.** (a) Bestimmen Sie *y'*, wenn *y* implizit durch die Gleichung  $x^2 xy + 2y^2 = 7$ gegeben ist.
	- [\(b\) Bestimmen Sie die Punkte auf dem Graphen der Gleichung, in denen](https://www.pearson.de/9783863263386) die Tangente horizontal ist und in denen sie vertikal ist. Stimmen Ihre Resultate mit dem in Abb. [7.W.2](#page-12-0) gezeigten Graphen überein?

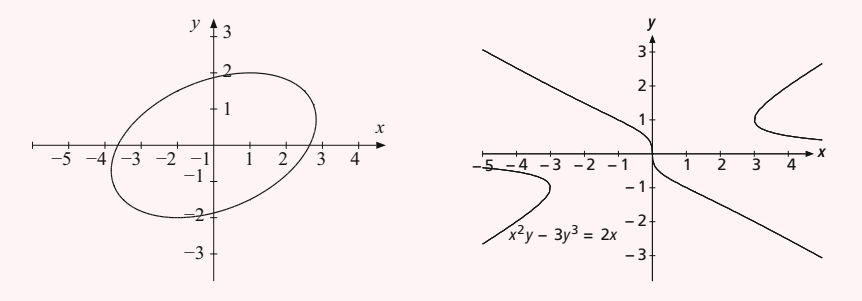

<span id="page-12-0"></span>Abbildung 7.W.2: Aufgabe 8

<span id="page-12-1"></span>Abbildung 7.W.3: Aufgabe 9

- **9.** Der Graph der Gleichung  $x^2y 3y^3 = 2x$  geht durch den Punkt  $(x, y) =$  $(-1, 1).$ 
	- (a) Bestimmen Sie die Steigung des Graphen in diesem Punkt.
	- (b) Bestimmen Sie die Punkte, in denen der Graph eine vertikale Tangente hat. Zeigen Sie, dass kein Punkt auf dem Graphen eine horizontale Tangente hat. Stimmen Ihre Resultate mit dem in Abb. [7.W.3](#page-12-1) gezeigten Graphen überein?
- **10.** Sei *f* die Funktion, definiert durch die Formel  $f(x) = \frac{1}{2} \ln \frac{1+x}{1-x}$ .
	- (a) Bestimmen Sie den Definitionsbereich und den Wertebereich von *f*.
	- (b) Zeigen Sie, dass *f* eine Inverse *g* hat und bestimmen Sie eine Formel für die Inverse. Beachten Sie, dass  $f(\frac{1}{2}) = \frac{1}{2} \ln 3$  ist. Bestimmen Sie  $g'(\frac{1}{2} \ln 3)$ auf zwei verschiedene Arten.
- **11.** Sei  $f(x)$  für alle  $x > 0$  definiert durch  $f(x) = (\ln x)^3 2(\ln x)^2 + \ln x$ .
	- (a) Berechnen Sie  $f(e^2)$  und bestimmen Sie die Nullstellen von  $f(x)$ .
	- (b) Zeigen Sie, dass  $f(x)$ , definiert auf dem Intervall [ $e, \infty$ ], eine inverse Funktion *h* hat und bestimmen Sie dann  $h'(2)$ .

# Copyright

Daten, Texte, Design und Grafiken dieses eBooks, sowie die eventuell angebotenen eBook-Zusatzdaten sind urheberrechtlich geschützt. Dieses eBook stellen wir lediglich als persönliche Einzelplatz-Lizenz zur Verfügung!

Jede andere Verwendung dieses eBooks oder zugehöriger Materialien und Informationen, einschließlich

- der Reproduktion,
- der Weitergabe,
- des Weitervertriebs,
- der Platzierung im Internet, in Intranets, in Extranets,
- der Veränderung,
- des Weiterverkaufs und
- der Veröffentlichung

bedarf der schriftlichen Genehmigung des Verlags. Insbesondere ist die Entfernung oder Änderung des vom Verlag vergebenen Passwort- und DRM-Schutzes ausdrücklich untersagt!

Bei Fragen zu diesem Thema wenden Sie sich bitte an: info@pearson.de

#### Zusatzdaten

Möglicherweise liegt dem gedruckten Buch eine CD-ROM mit Zusatzdaten oder ein [Zugangscode zu einer eLearning Plattform bei. Die Zurverfügungstellung dieser Daten](https://www.pearson.de/9783863263386)  auf unseren Websites ist eine freiwillige Leistung des Verlags. Der Rechtsweg ist ausgeschlossen. Zugangscodes können Sie darüberhinaus auf unserer Website käuflich erwerben.

#### **Hinweis**

Dieses und viele weitere eBooks können Sie rund um die Uhr und legal auf unserer Website herunterladen:

#### https://www.pearson-studium.de

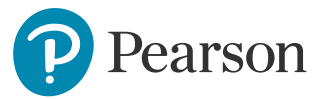